All internal room requests are submitted through 25Live. All City Colleges of Chicago [CCC] employees will have access to 25Live by using their CCC credentials.

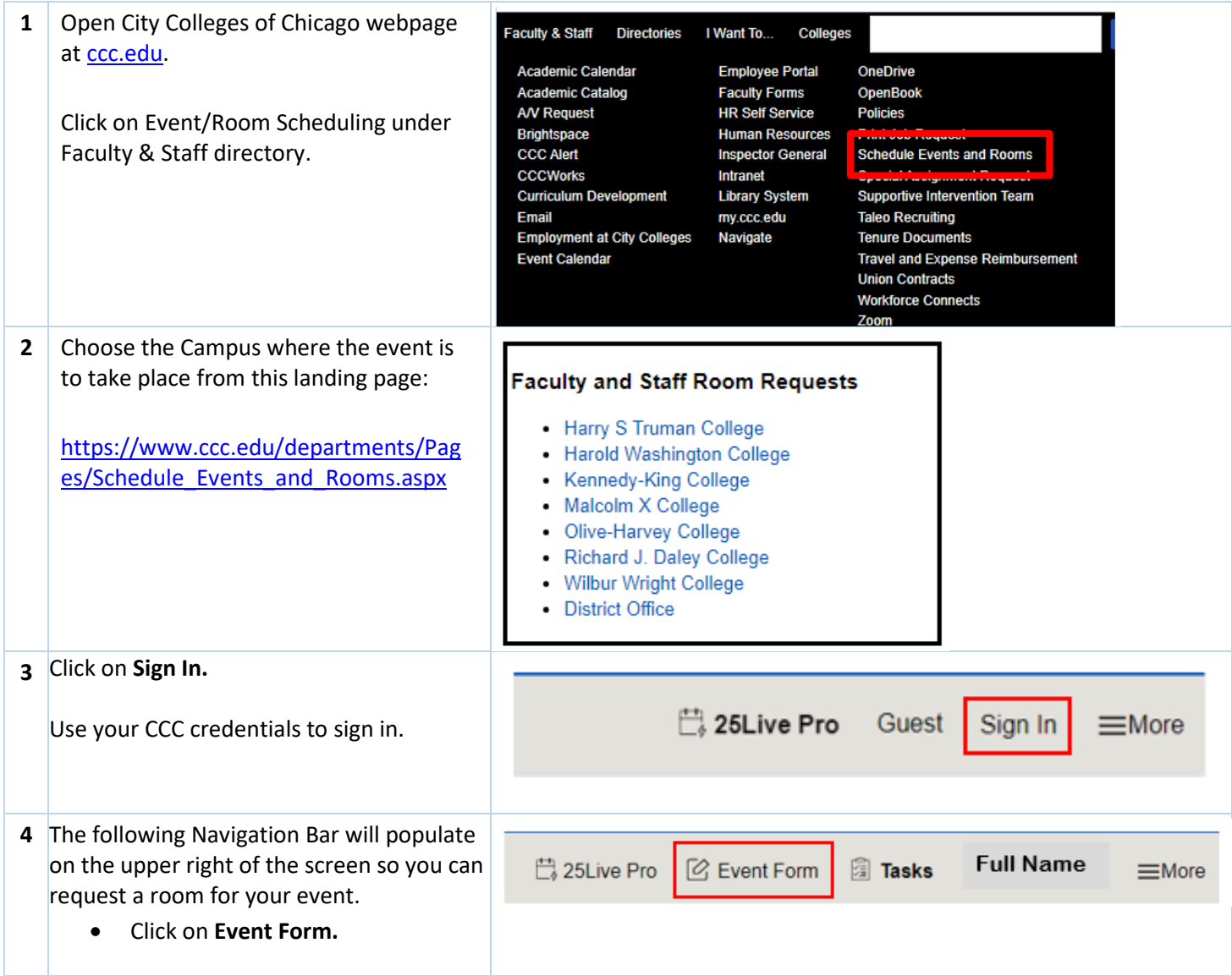

#### **Requesting a Room for an Event**

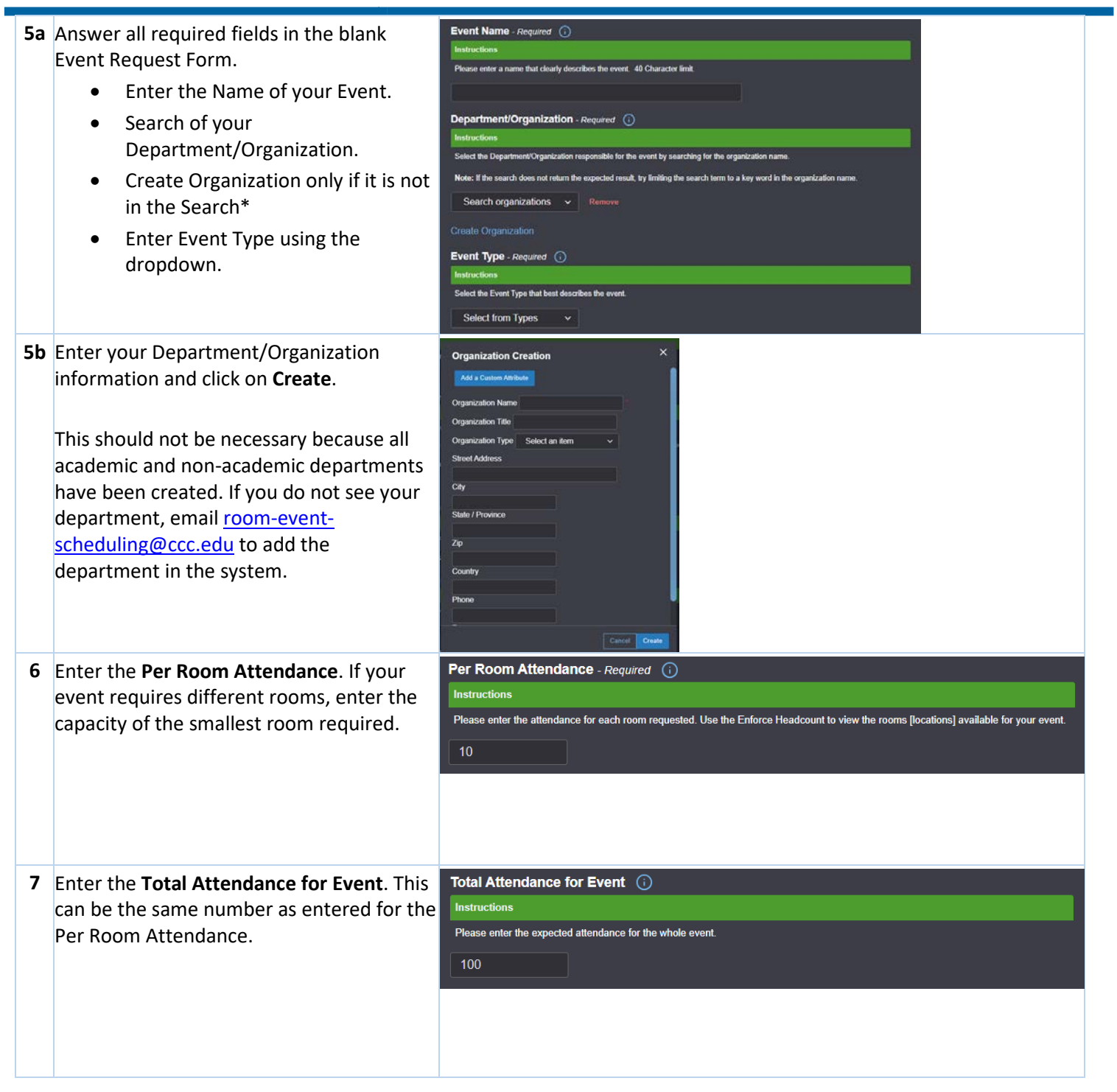

#### **Requesting a Room for an Event**

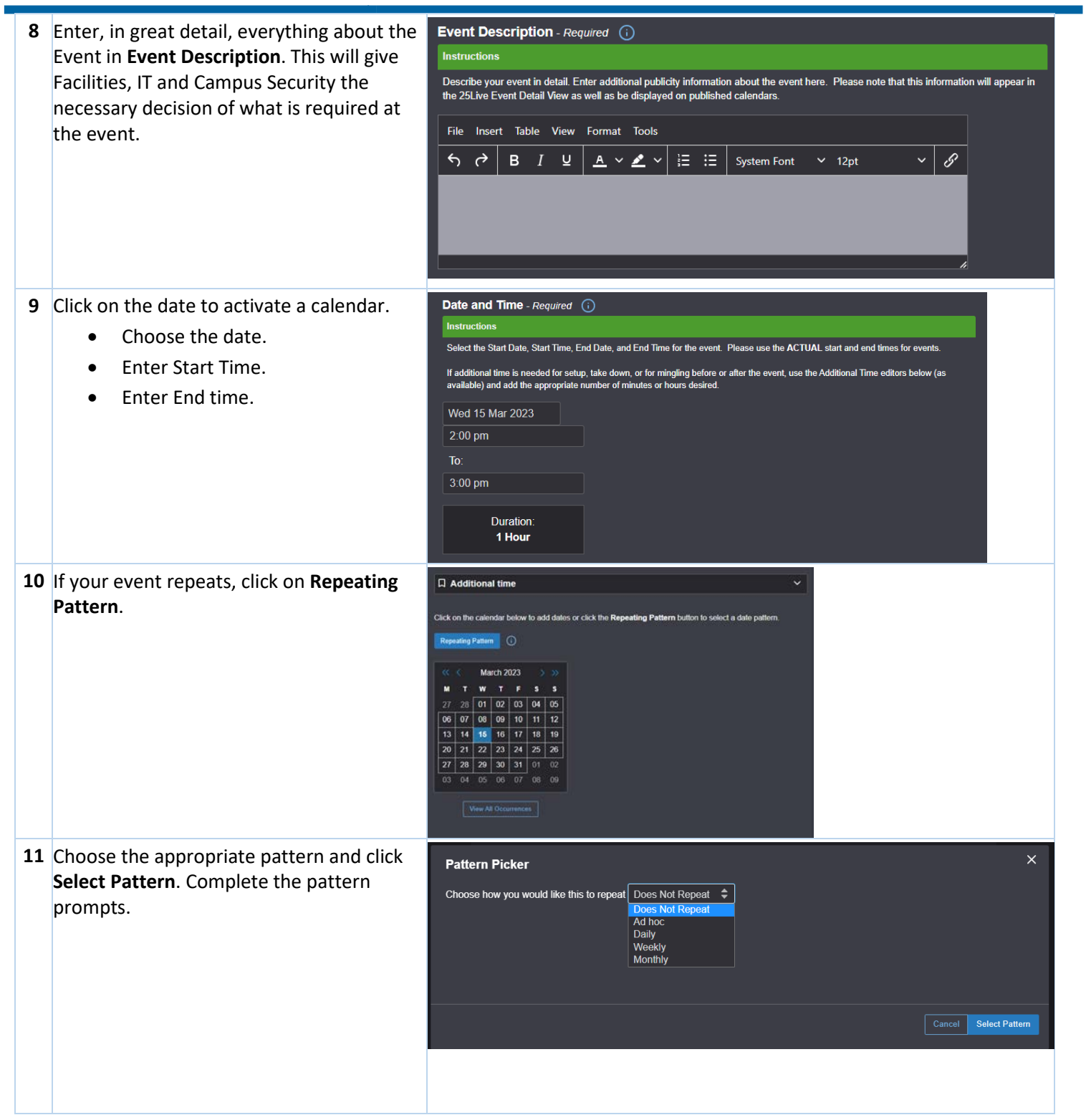

#### **Requesting a Room for an Event**

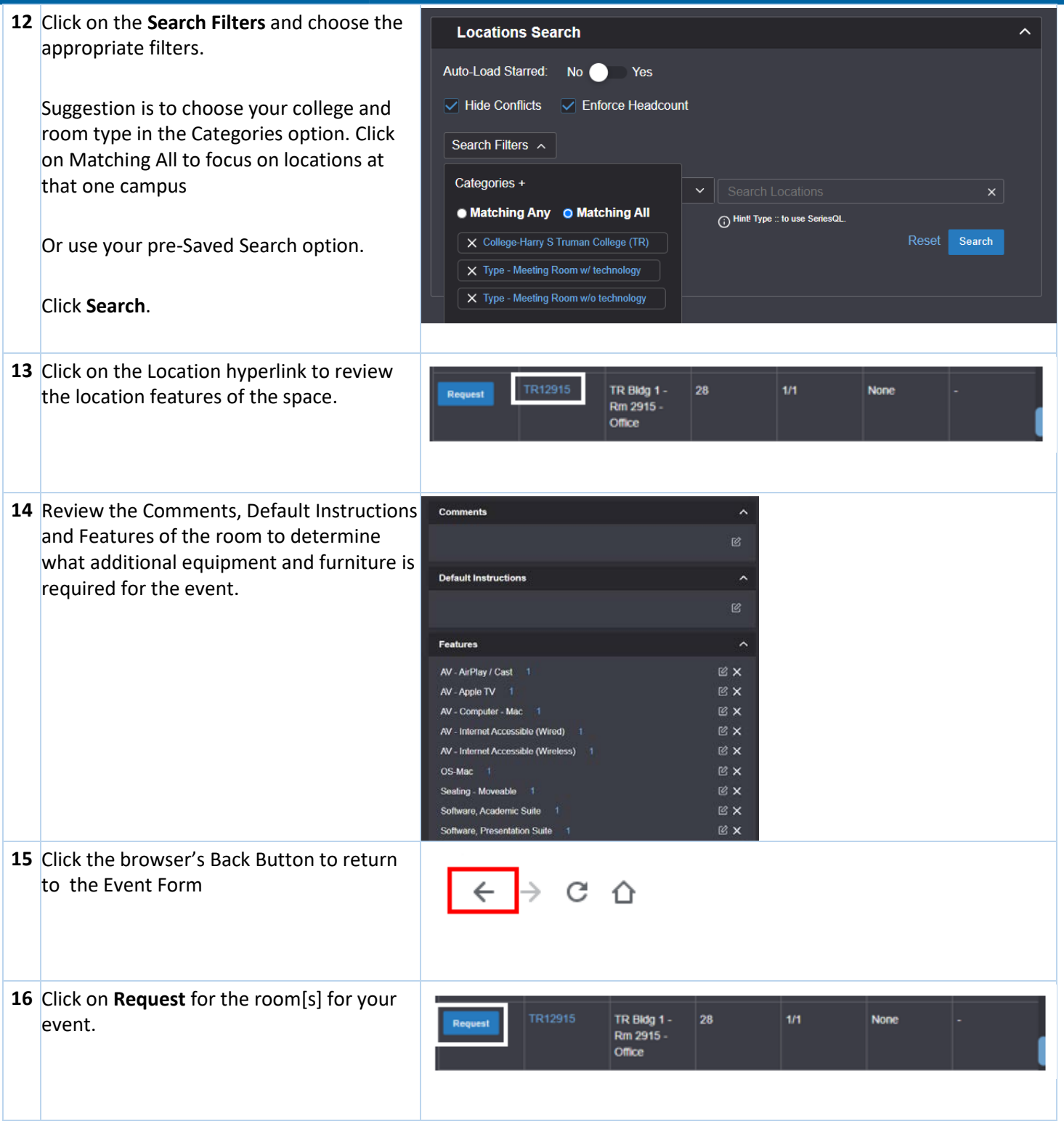

#### **Requesting a Room for an Event**

٦

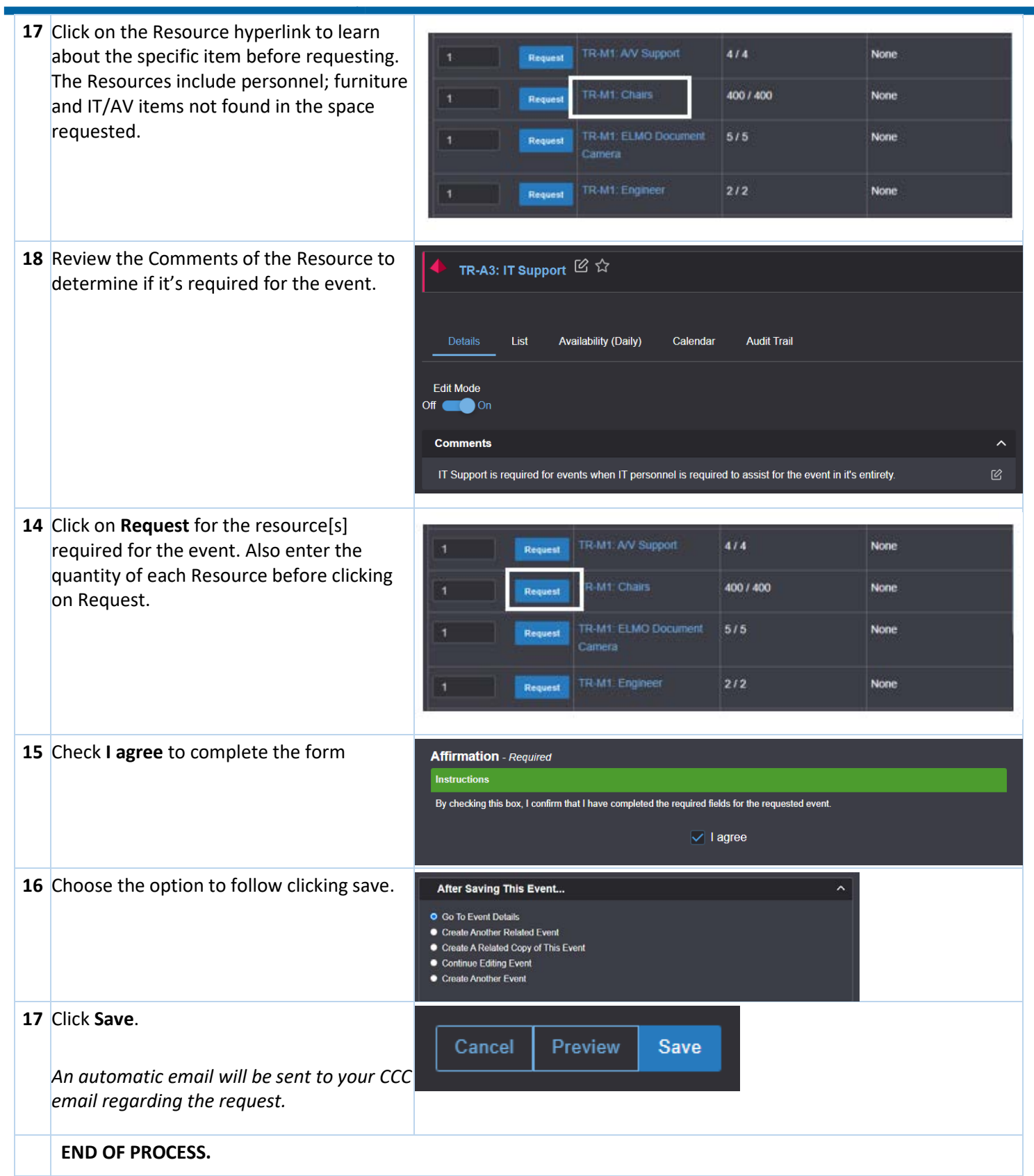